## **Demandes**

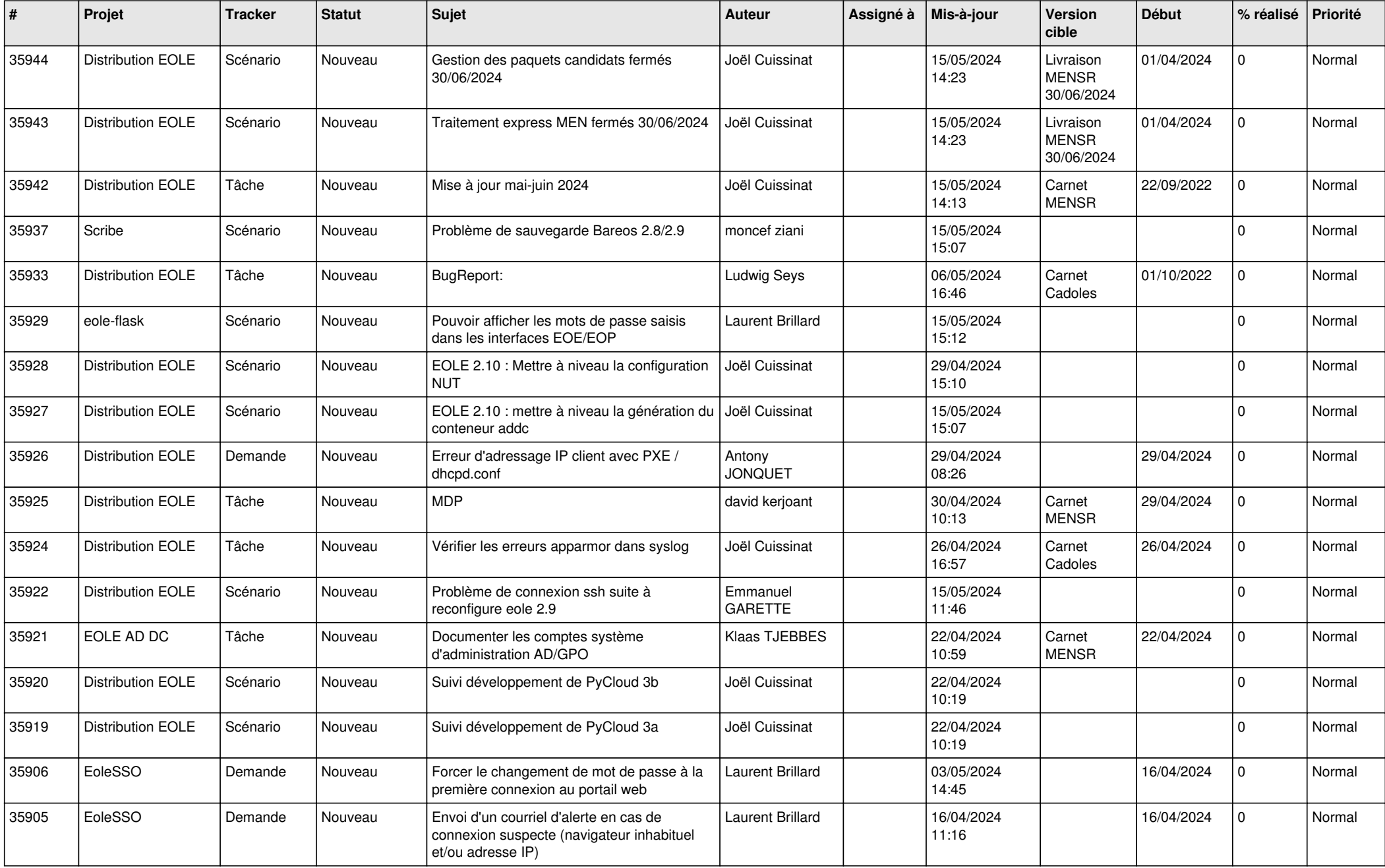

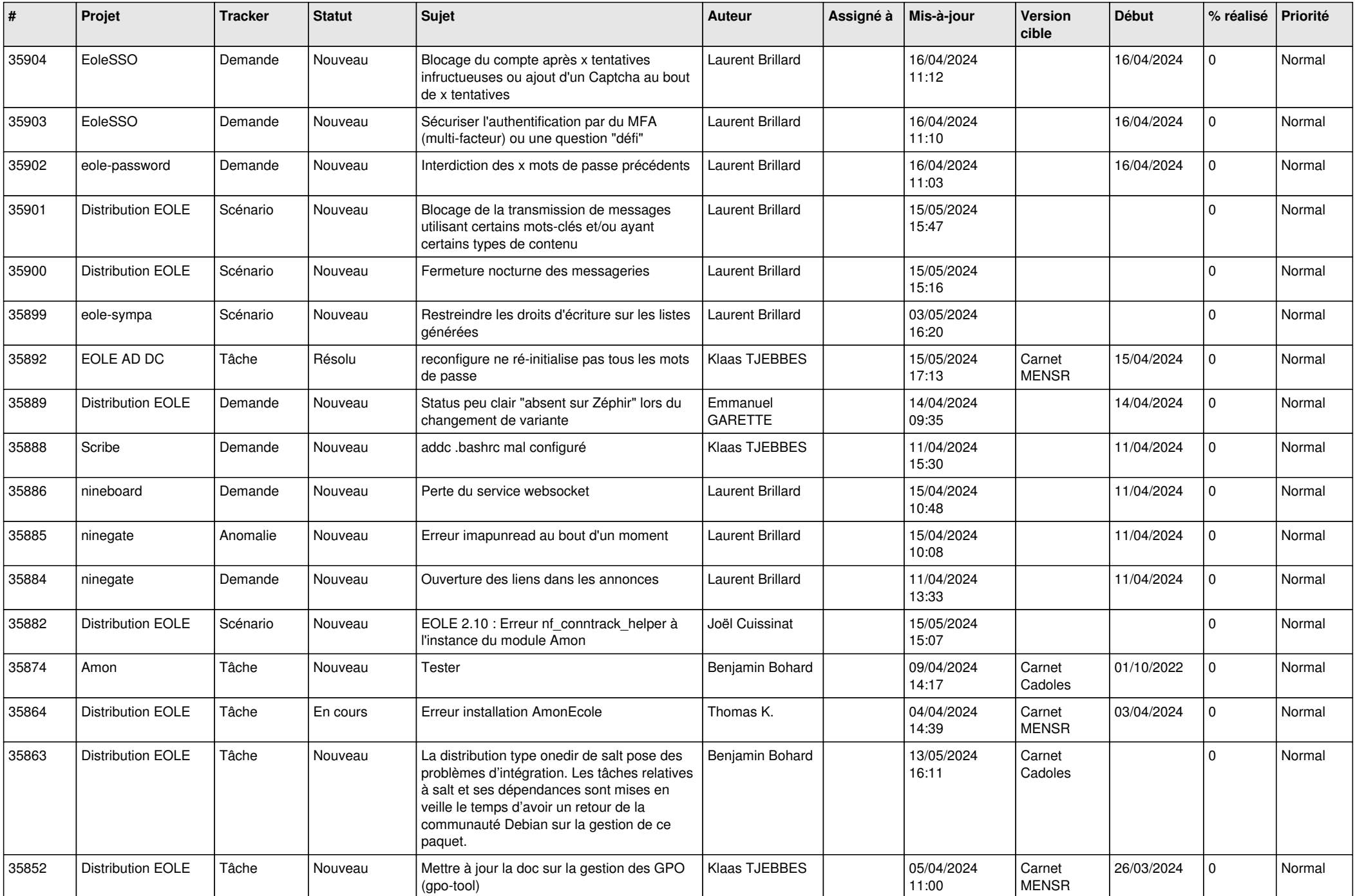

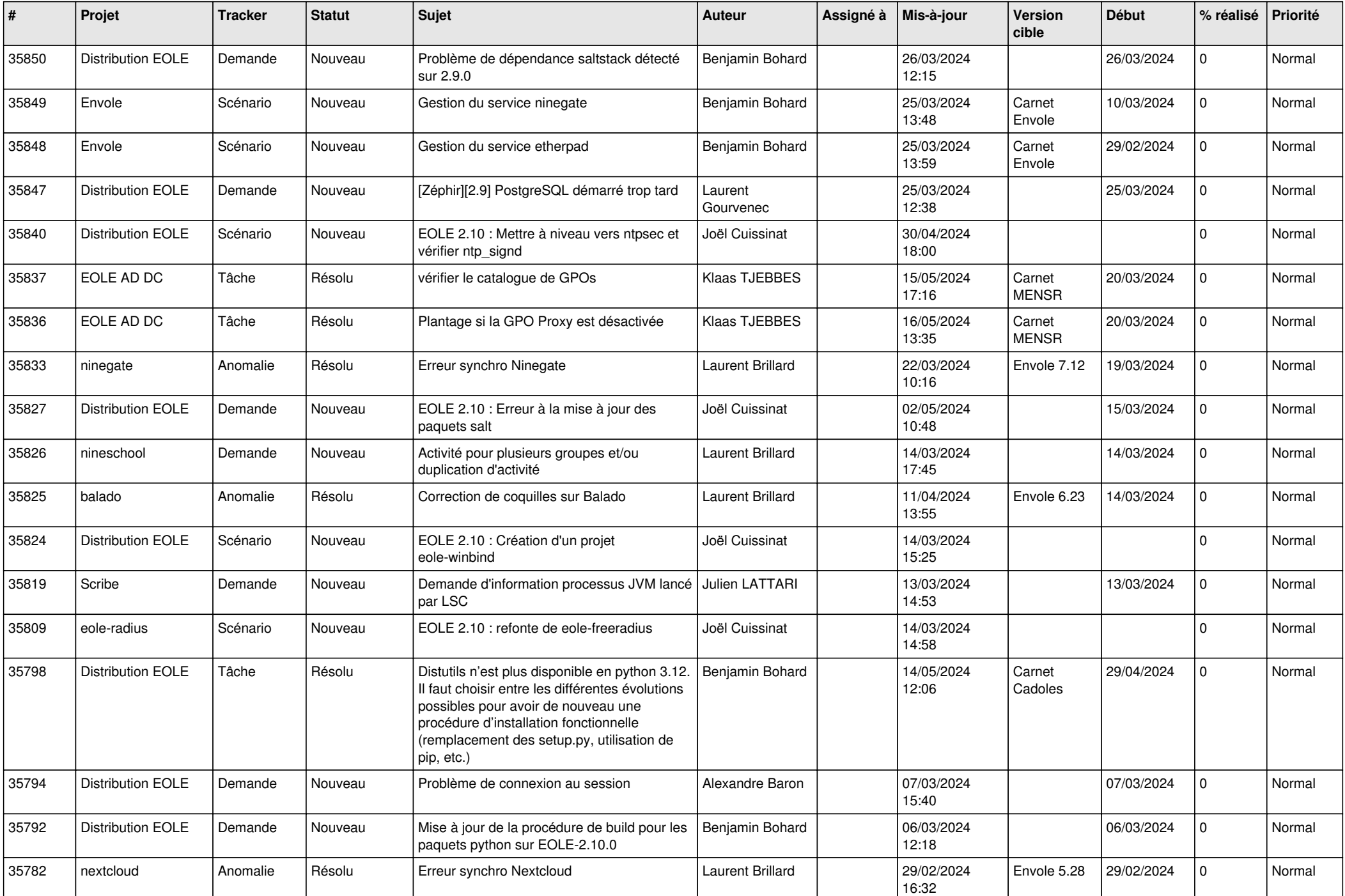

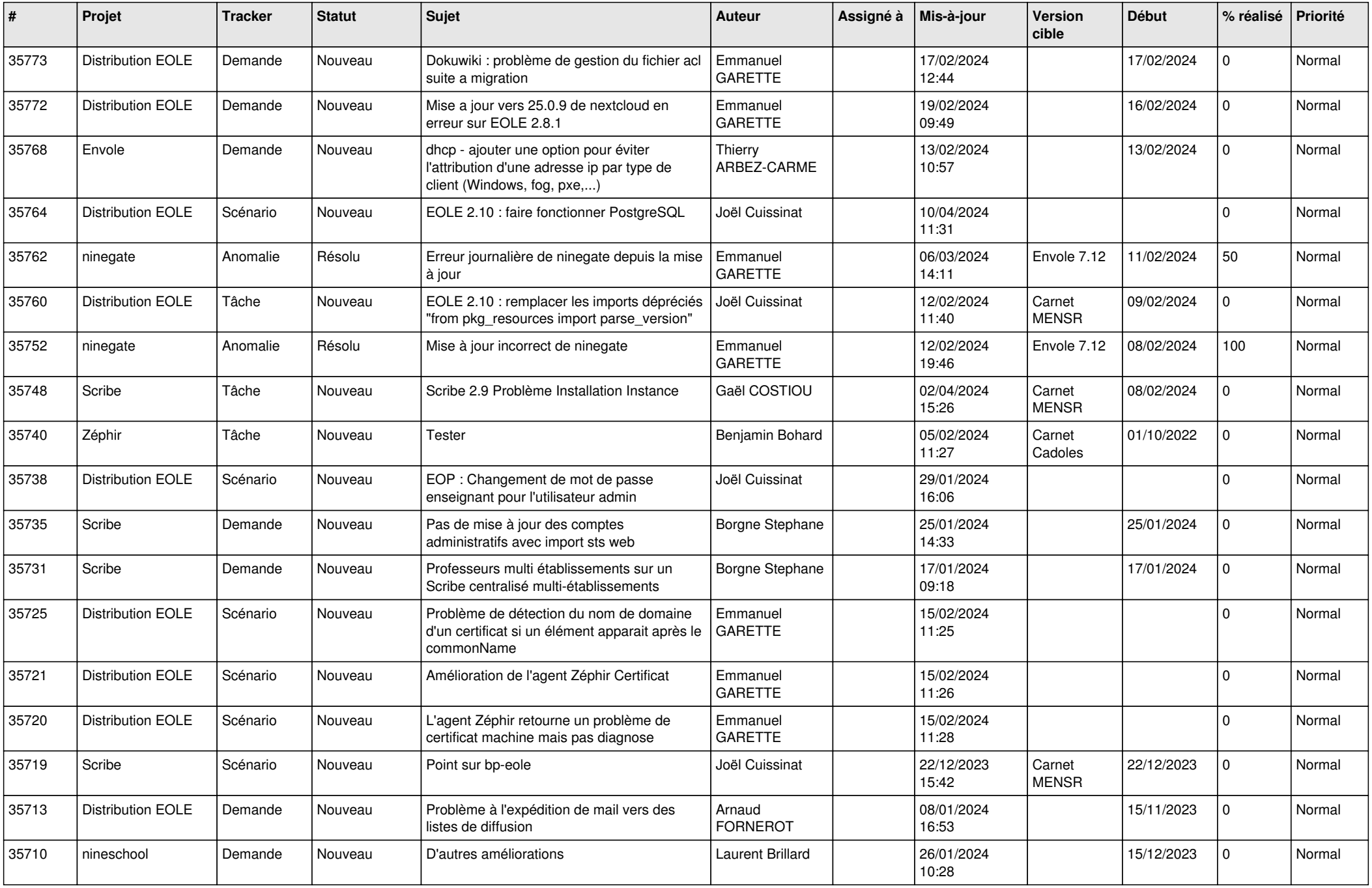

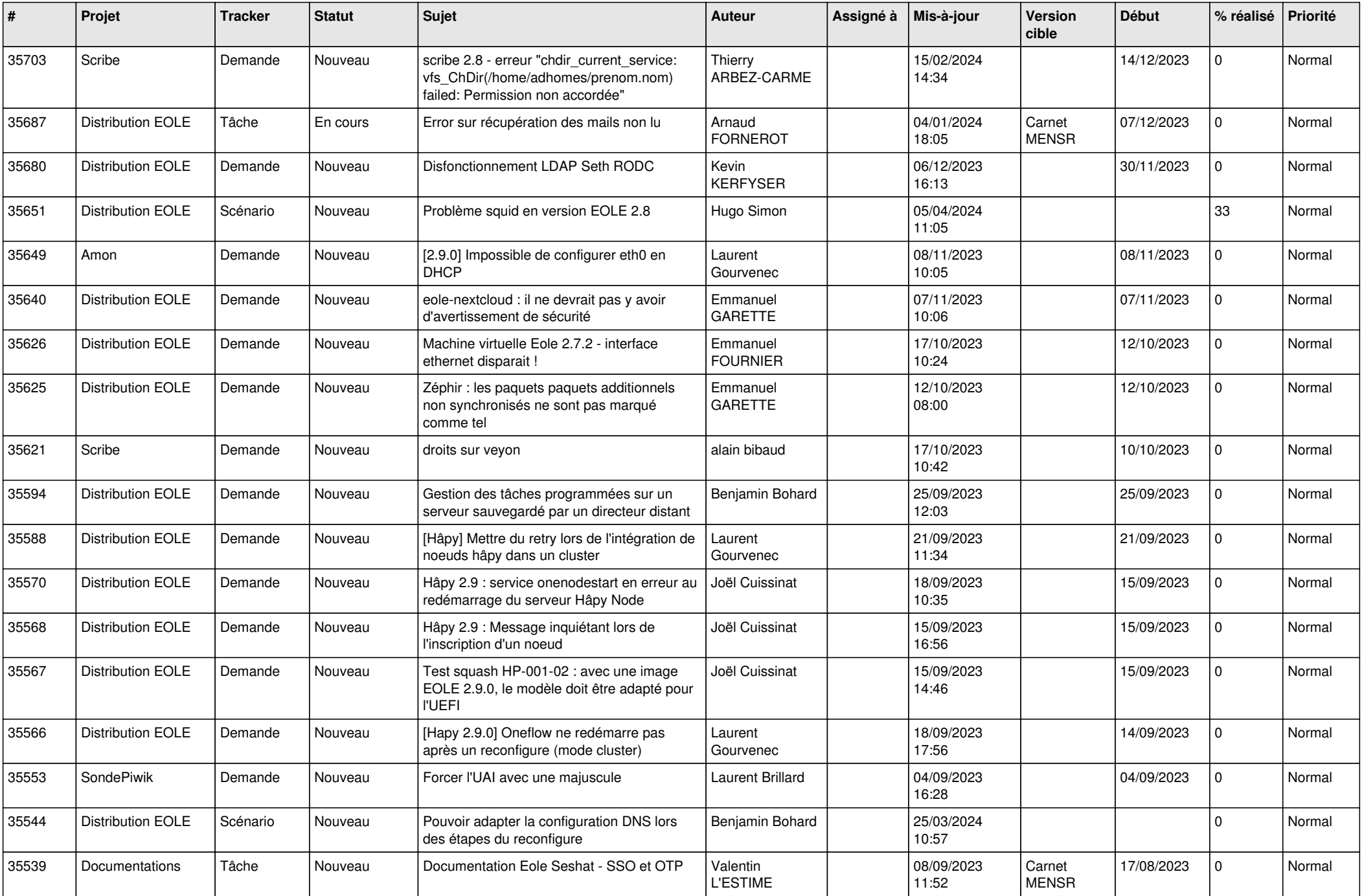

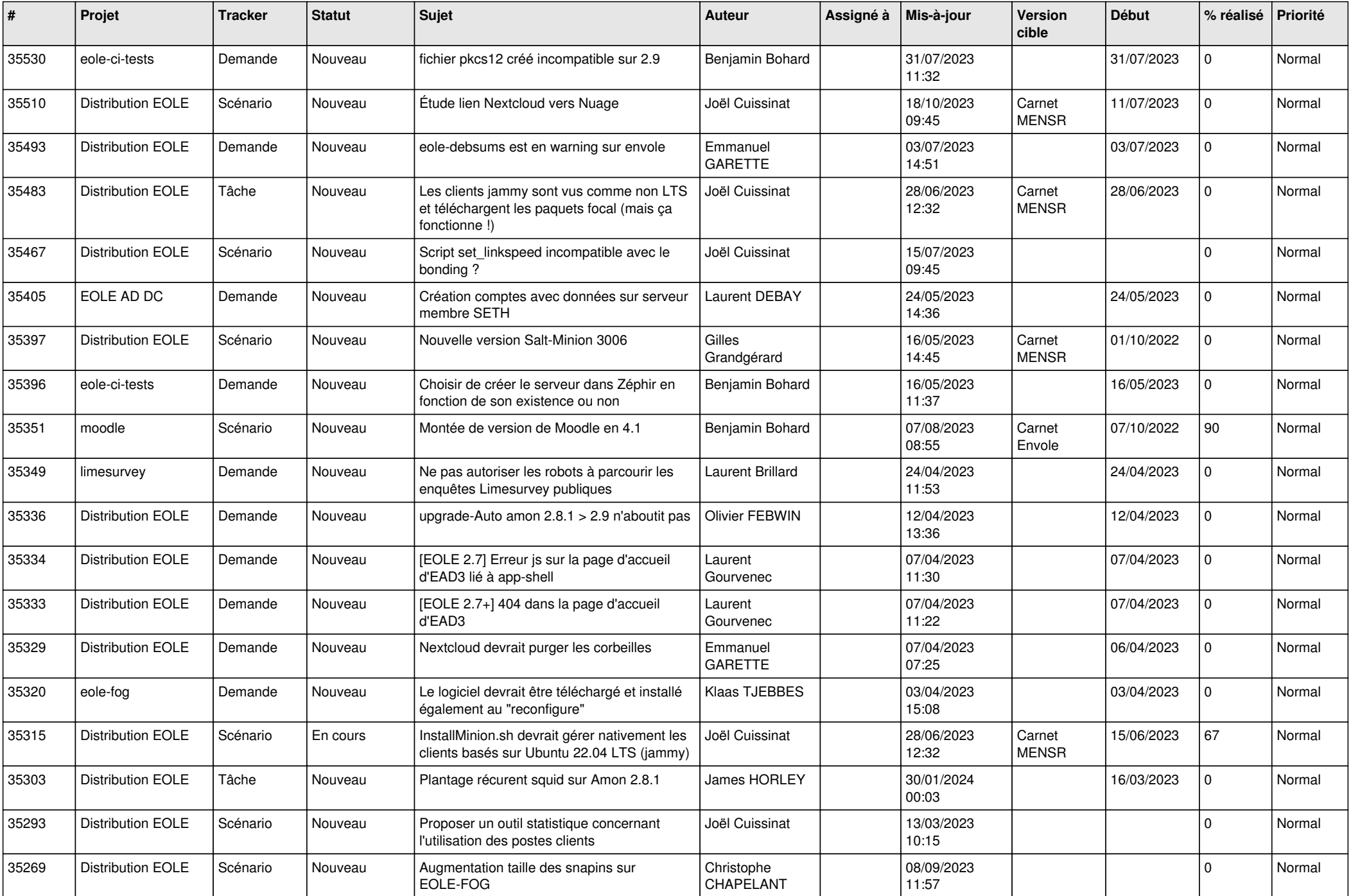

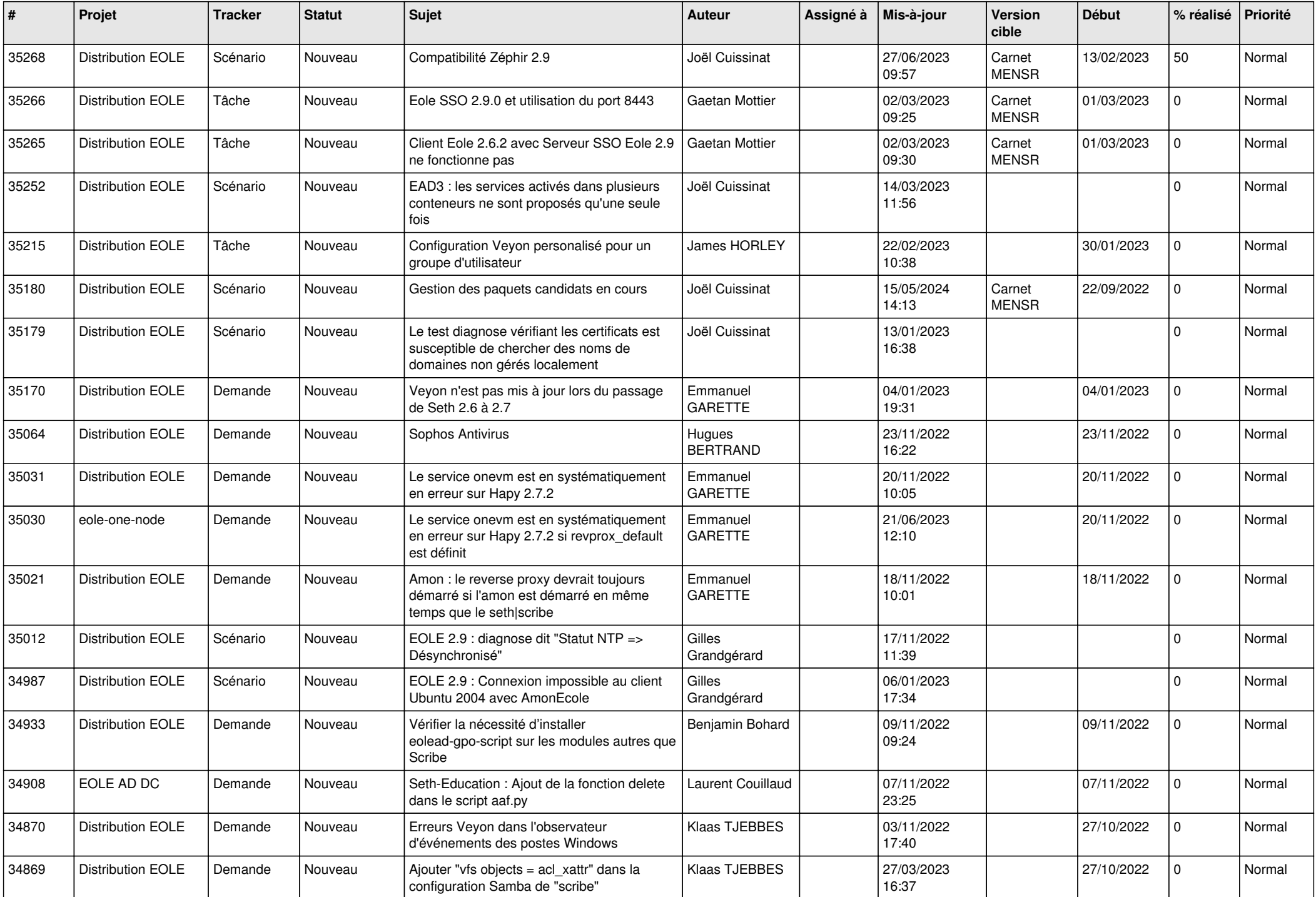

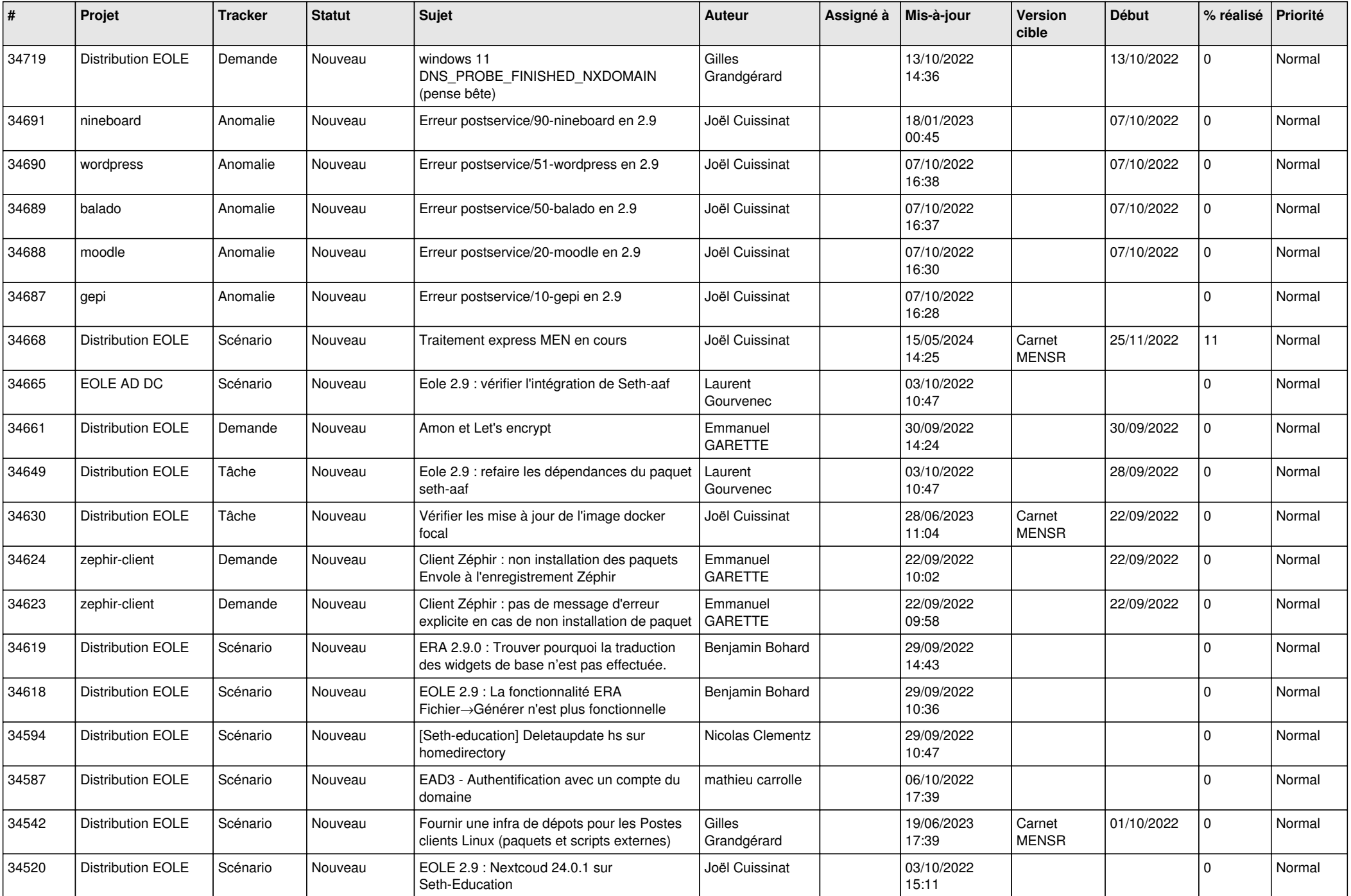

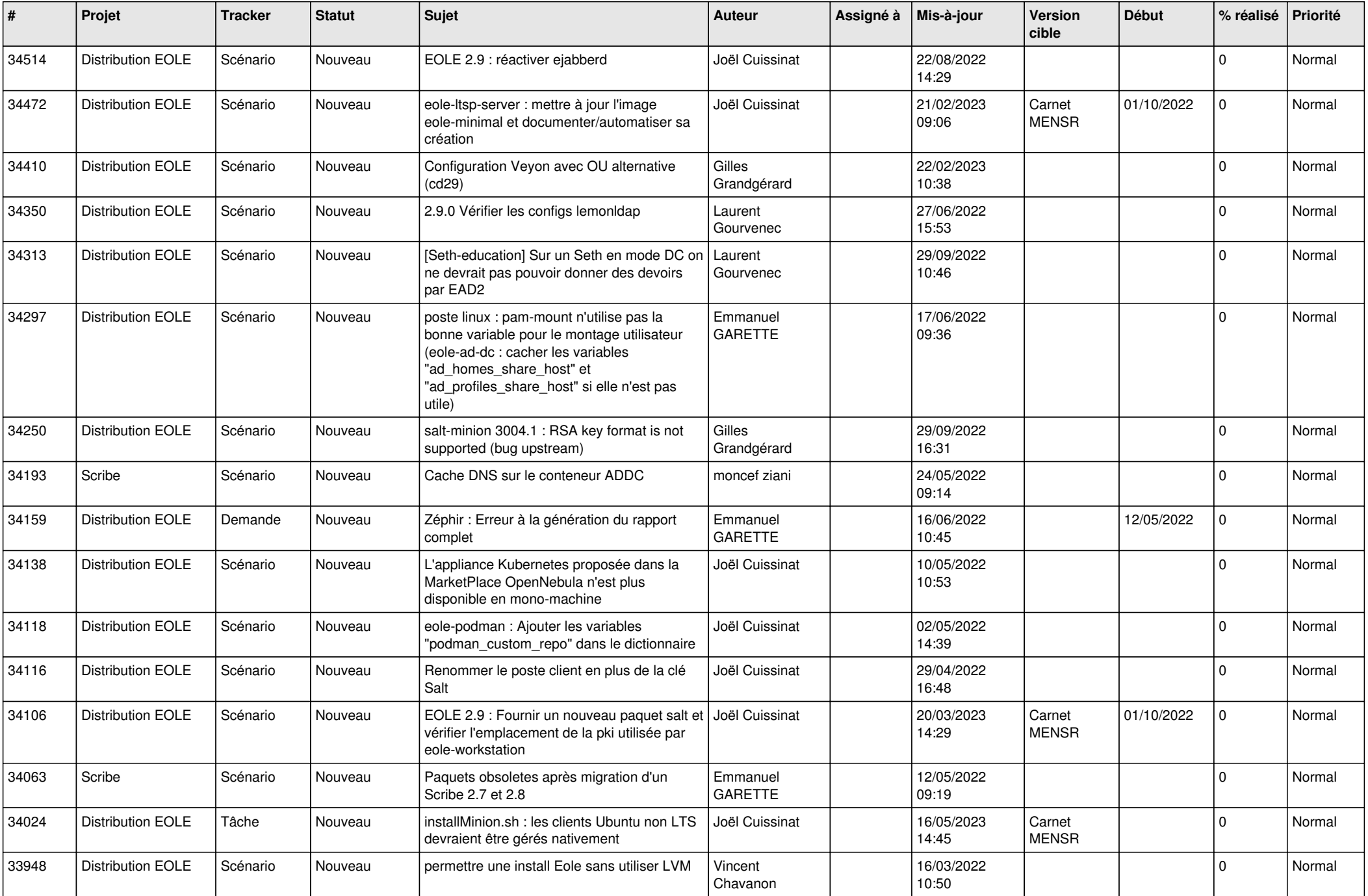

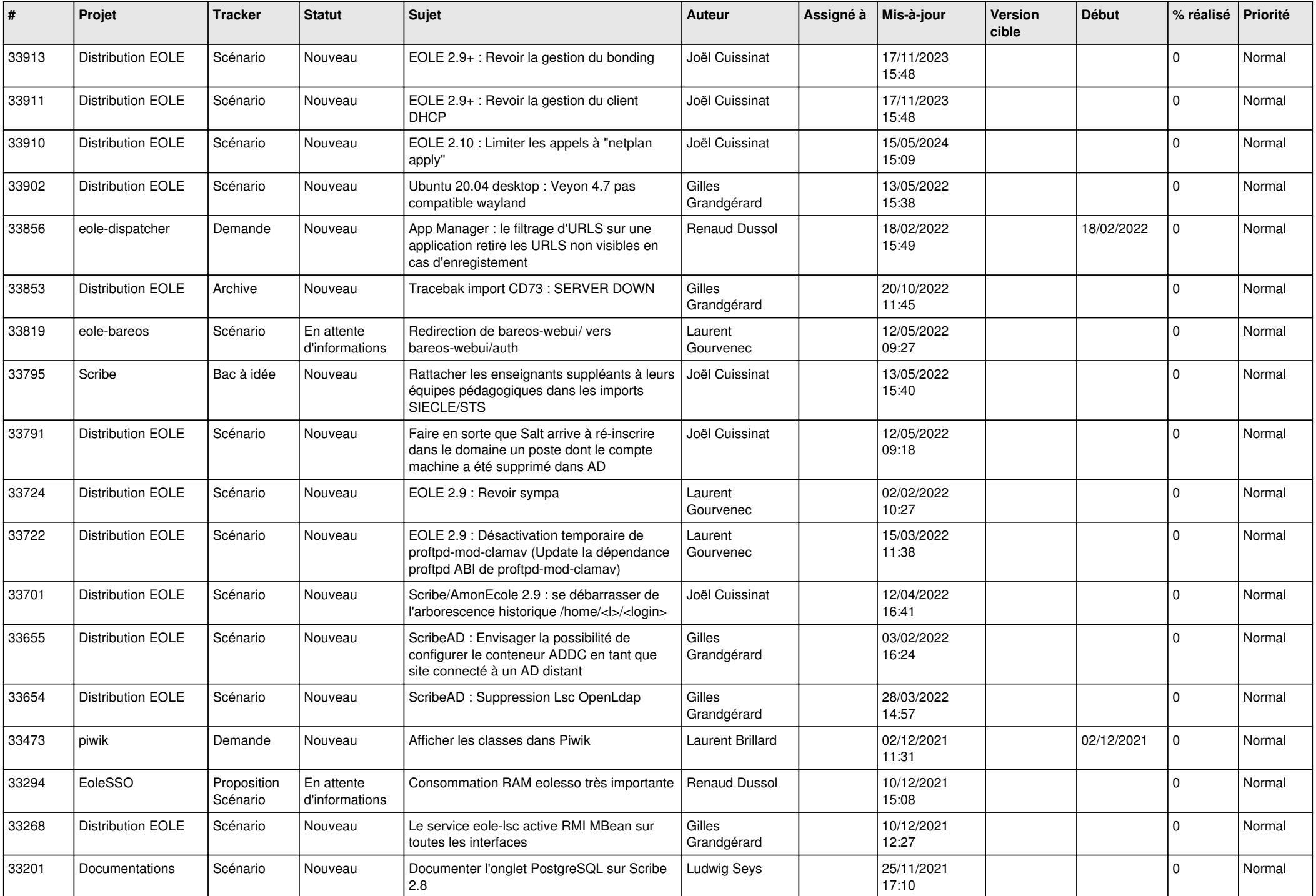

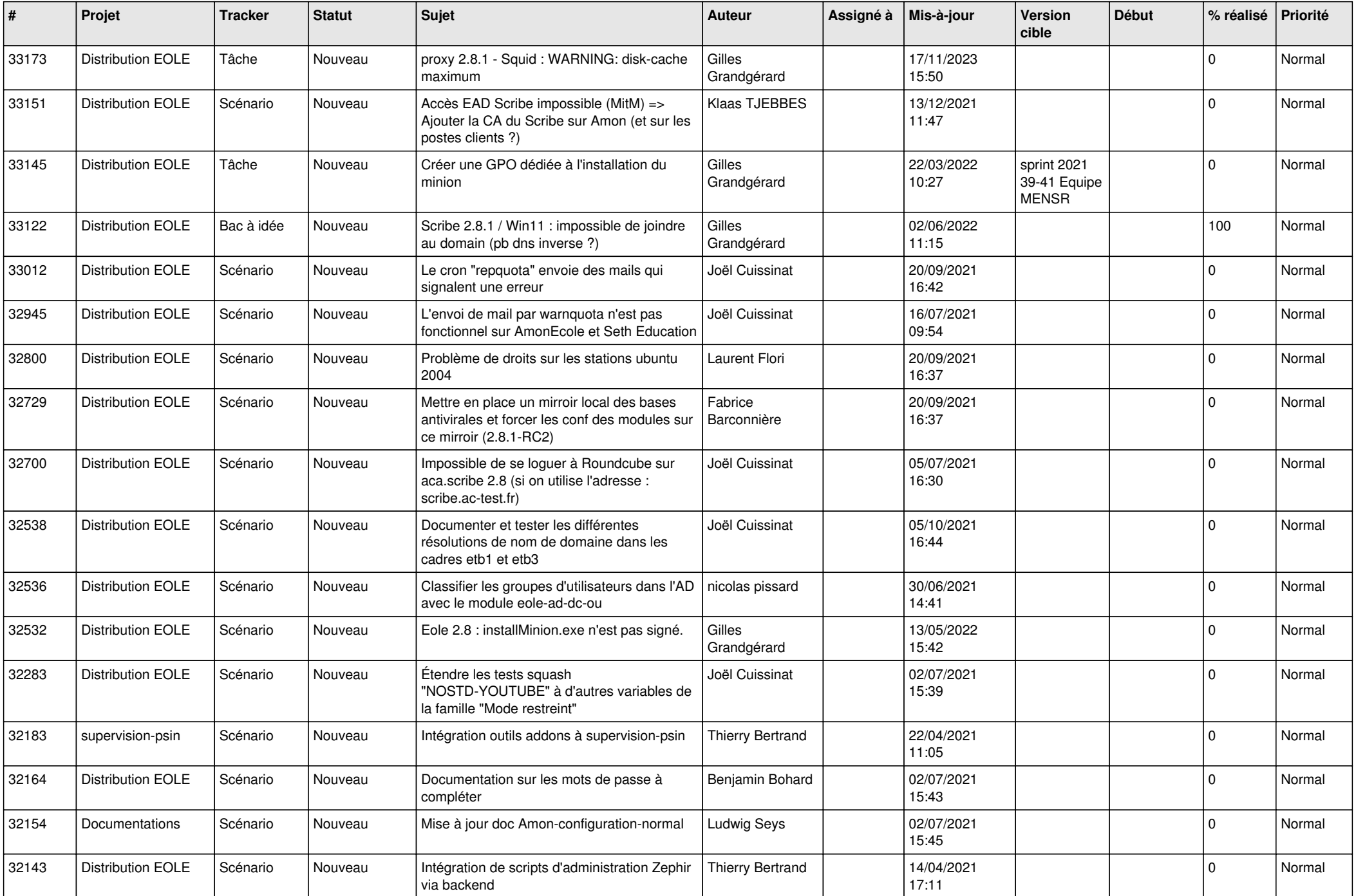

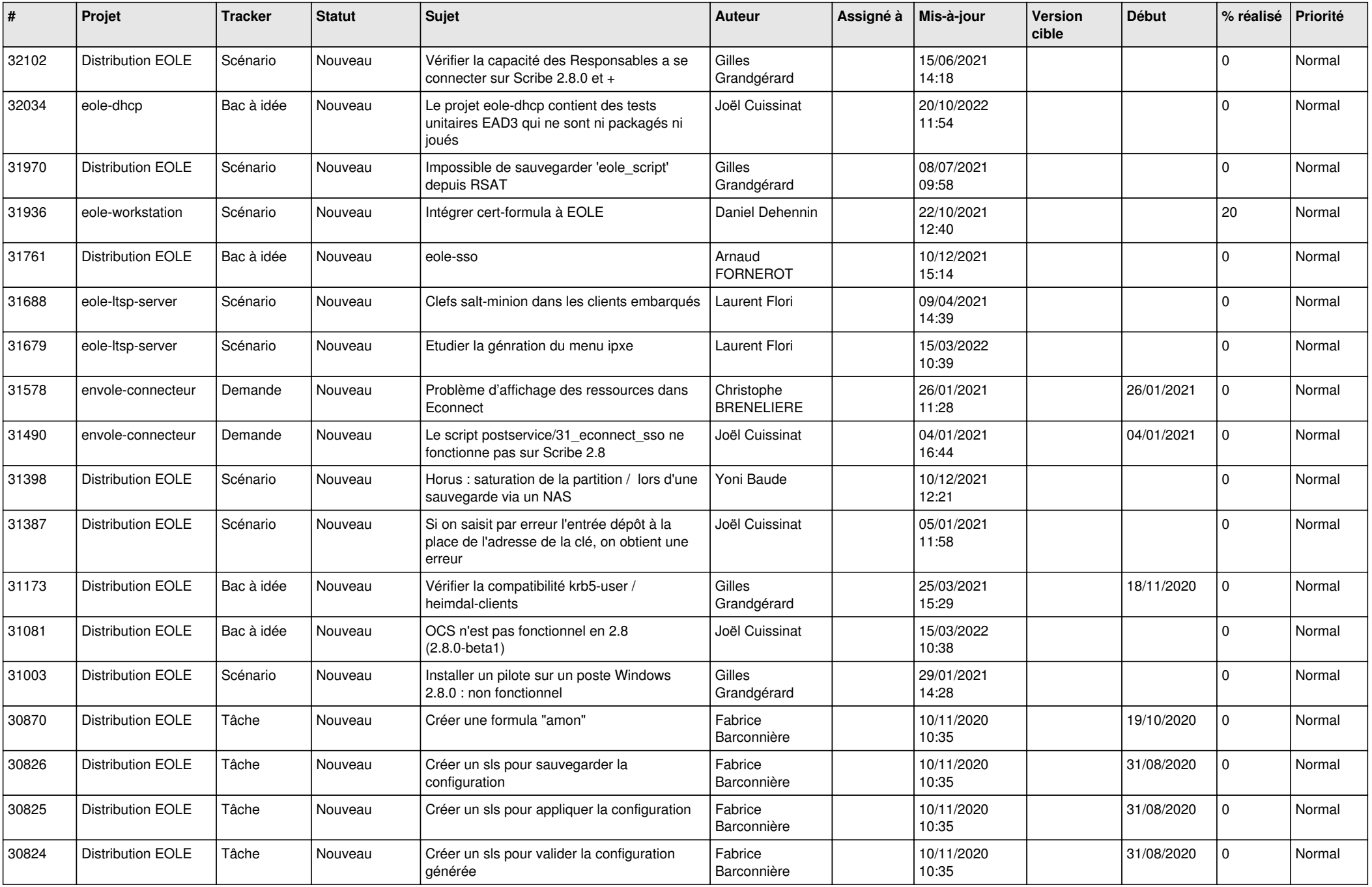

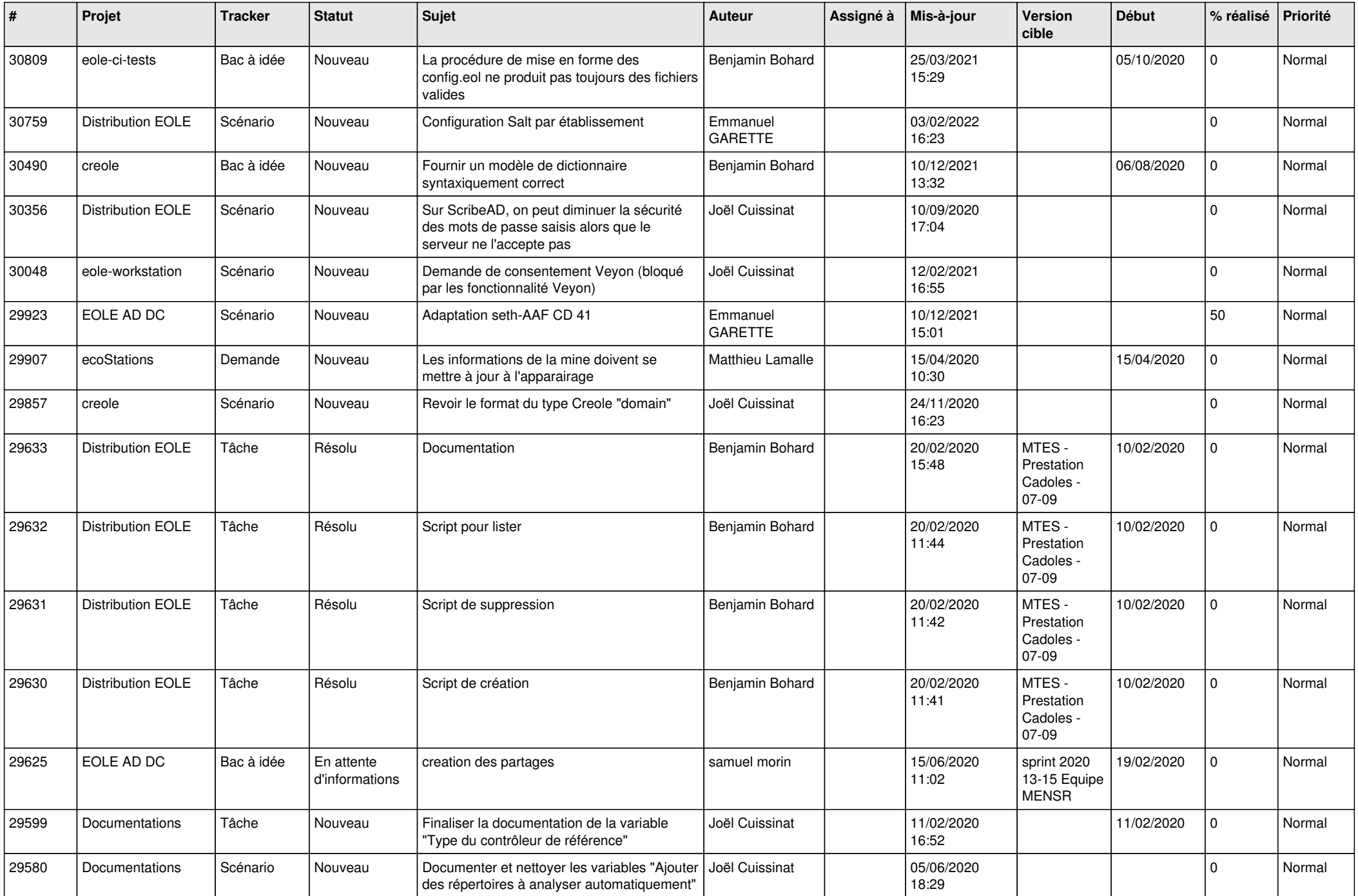

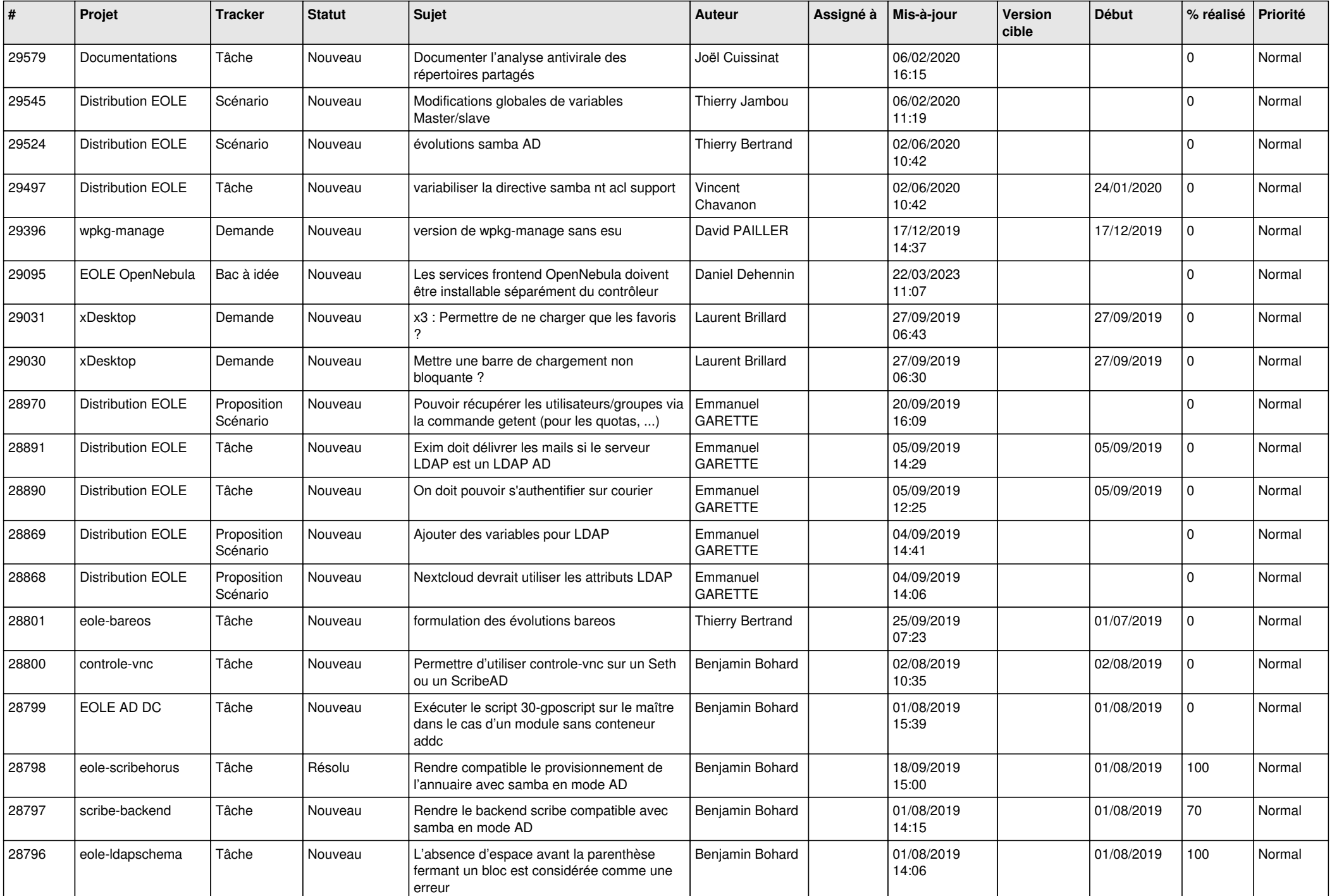

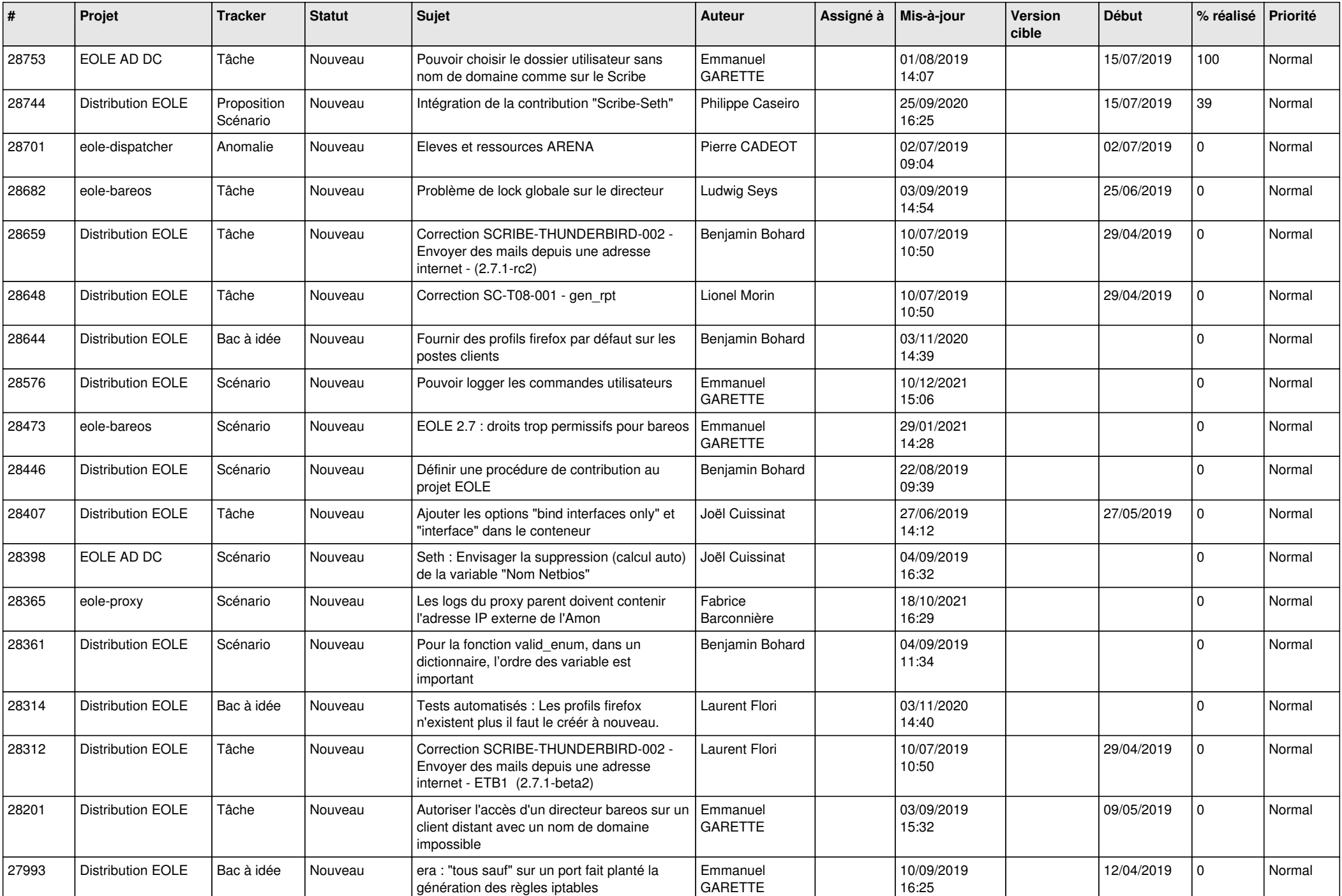

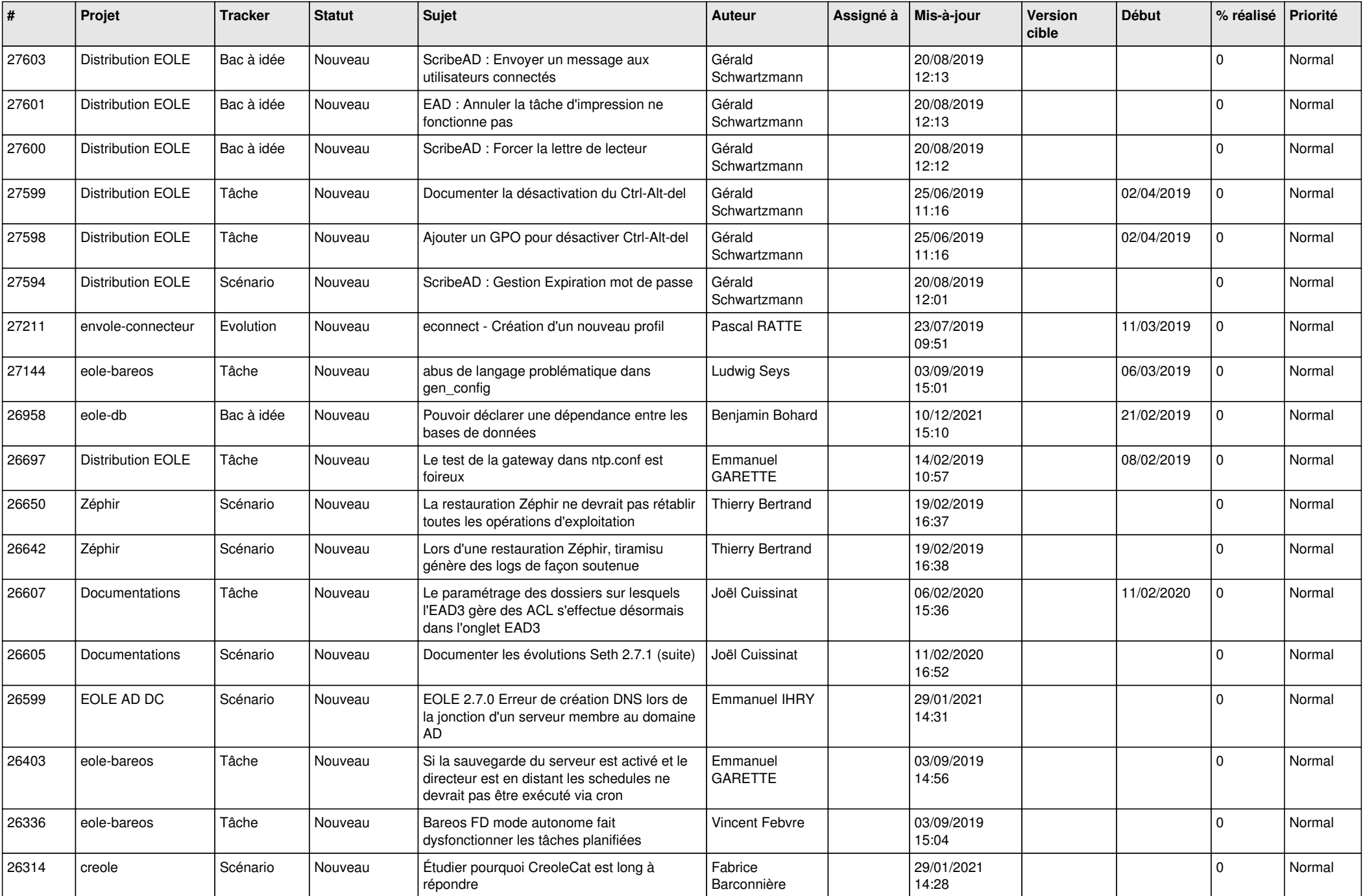

![](_page_16_Picture_554.jpeg)

![](_page_17_Picture_607.jpeg)

![](_page_18_Picture_551.jpeg)

![](_page_19_Picture_549.jpeg)

![](_page_20_Picture_512.jpeg)

![](_page_21_Picture_579.jpeg)

![](_page_22_Picture_571.jpeg)

![](_page_23_Picture_593.jpeg)

![](_page_24_Picture_551.jpeg)

![](_page_25_Picture_547.jpeg)

![](_page_26_Picture_535.jpeg)

![](_page_27_Picture_529.jpeg)